#### Module II. Technical

# Photo-video concept course

Topic 3. Edition

**Activity T3.L1.1. Image Editing** 

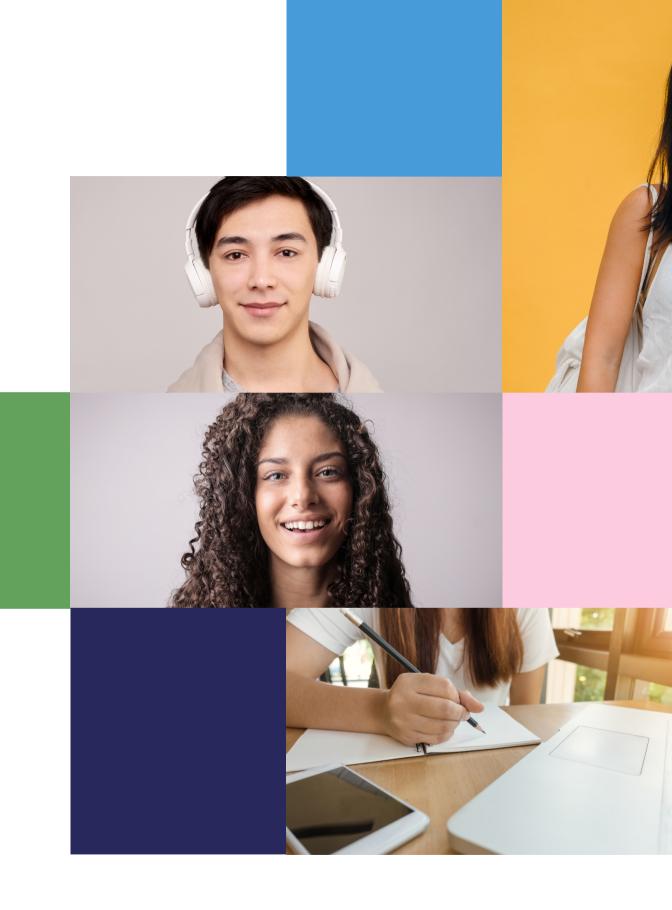

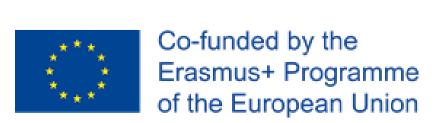

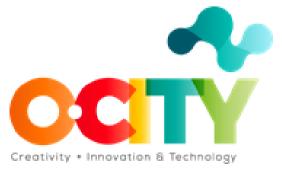

#### Workshop

## Photo editing

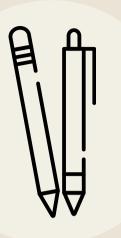

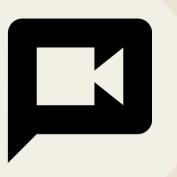

Tools to edit images and criteria to select a documentary series that transmits the information and values of the heritage element

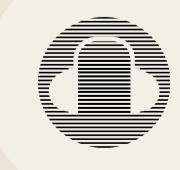

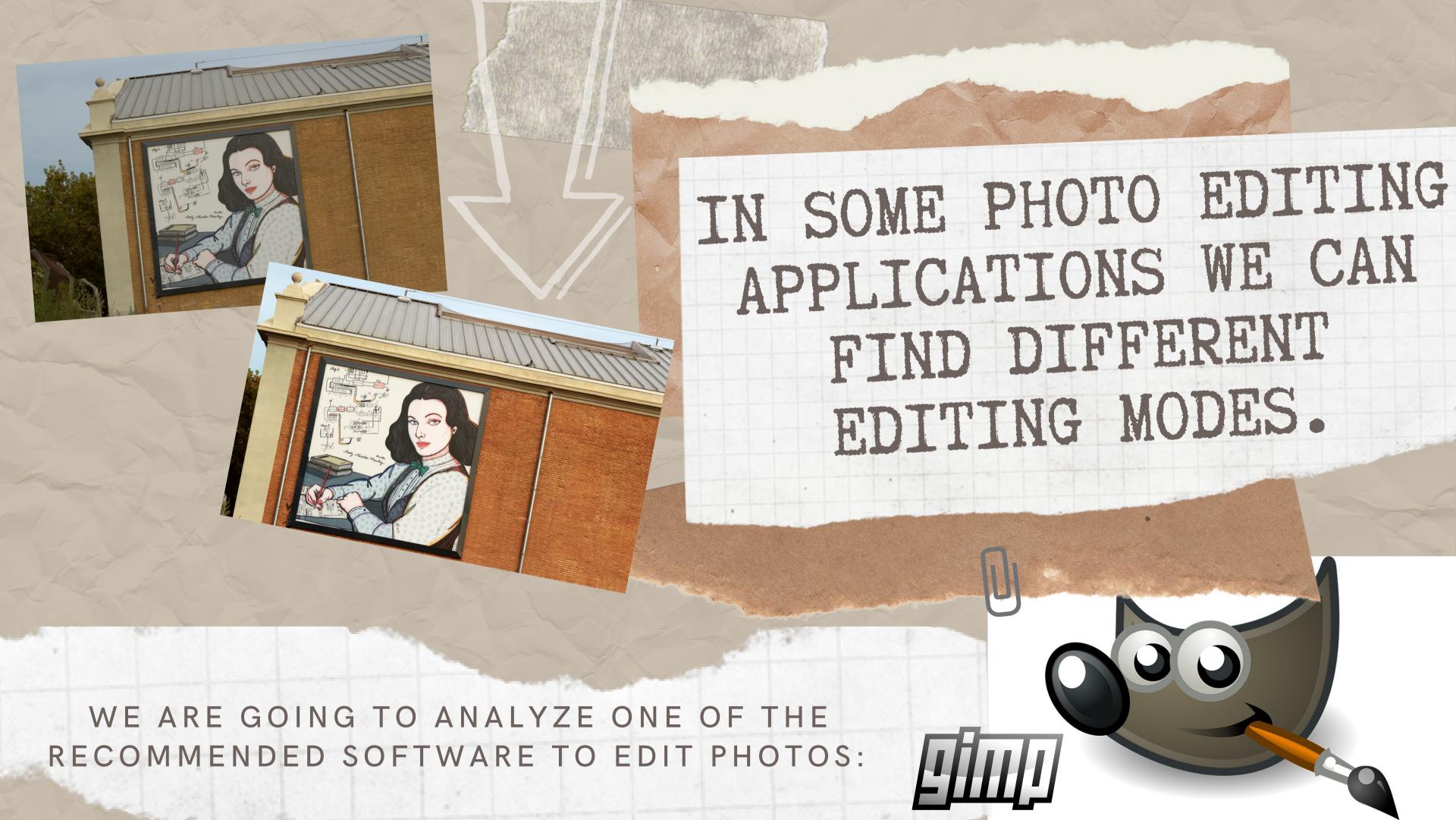

Learn to edit images to obtain the highest possible quality in the multimedia project

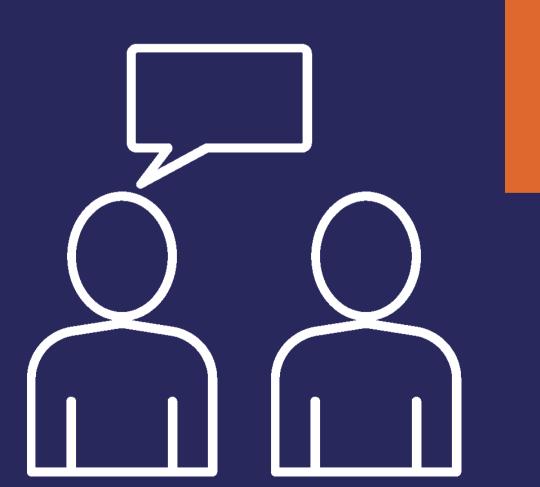

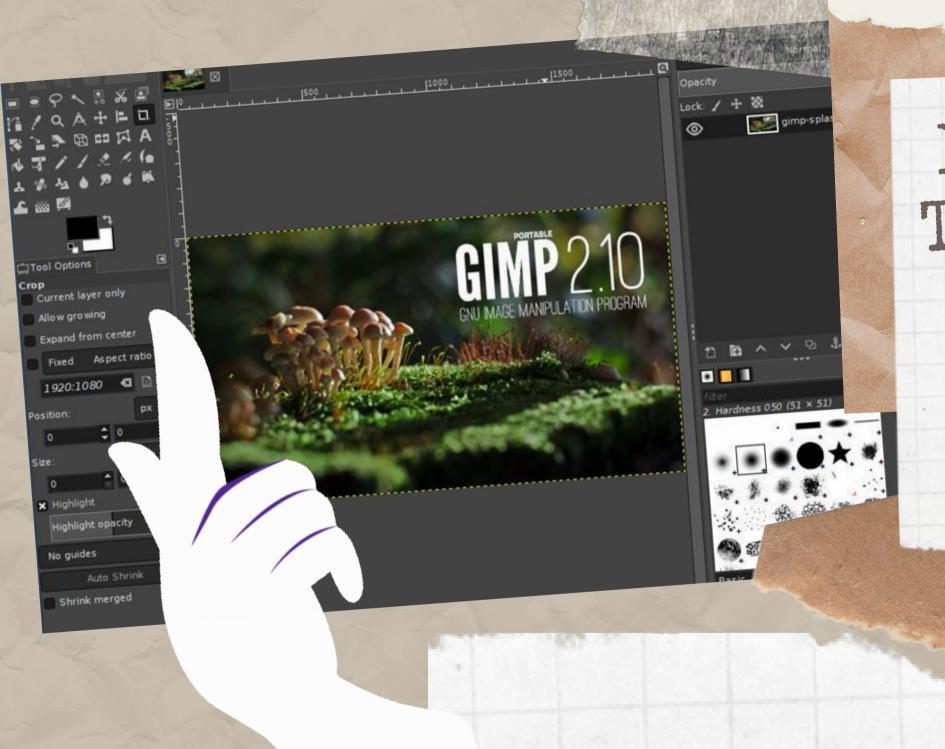

IT IS IMPORTANT TO NOTE
THAT IF A PHOTO HAS MANY
ERRORS, IT WILL BE
BETTER TO TAKE IT AGAIN
THAN TO EDIT IT

WE CAN DOWNLOAD THE SOFTWARE FROM
THIS WEBSITE

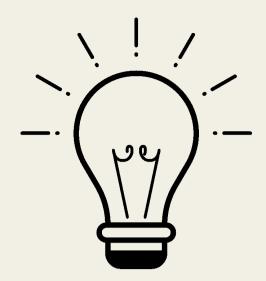

### Activity

Students will identify the main characteristics of an image (composition and lighting) and improve them using a digital tool: GIMP Software. In this activity, a methodology based on trial and error will be used, learning from the user experience that the GIMP software will provide.

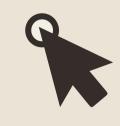

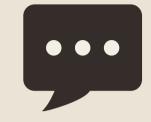

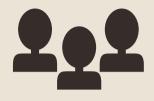

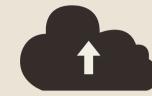

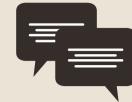

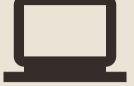

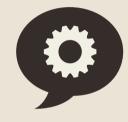

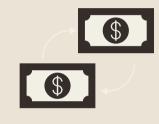

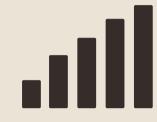

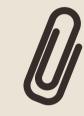

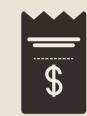

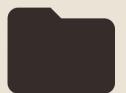

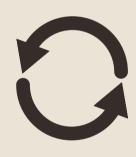

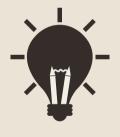

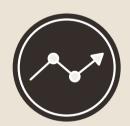

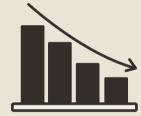

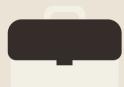

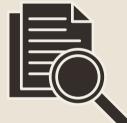

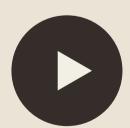

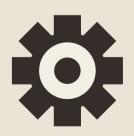

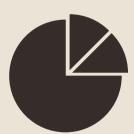

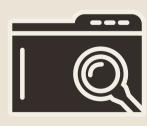

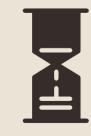

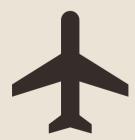

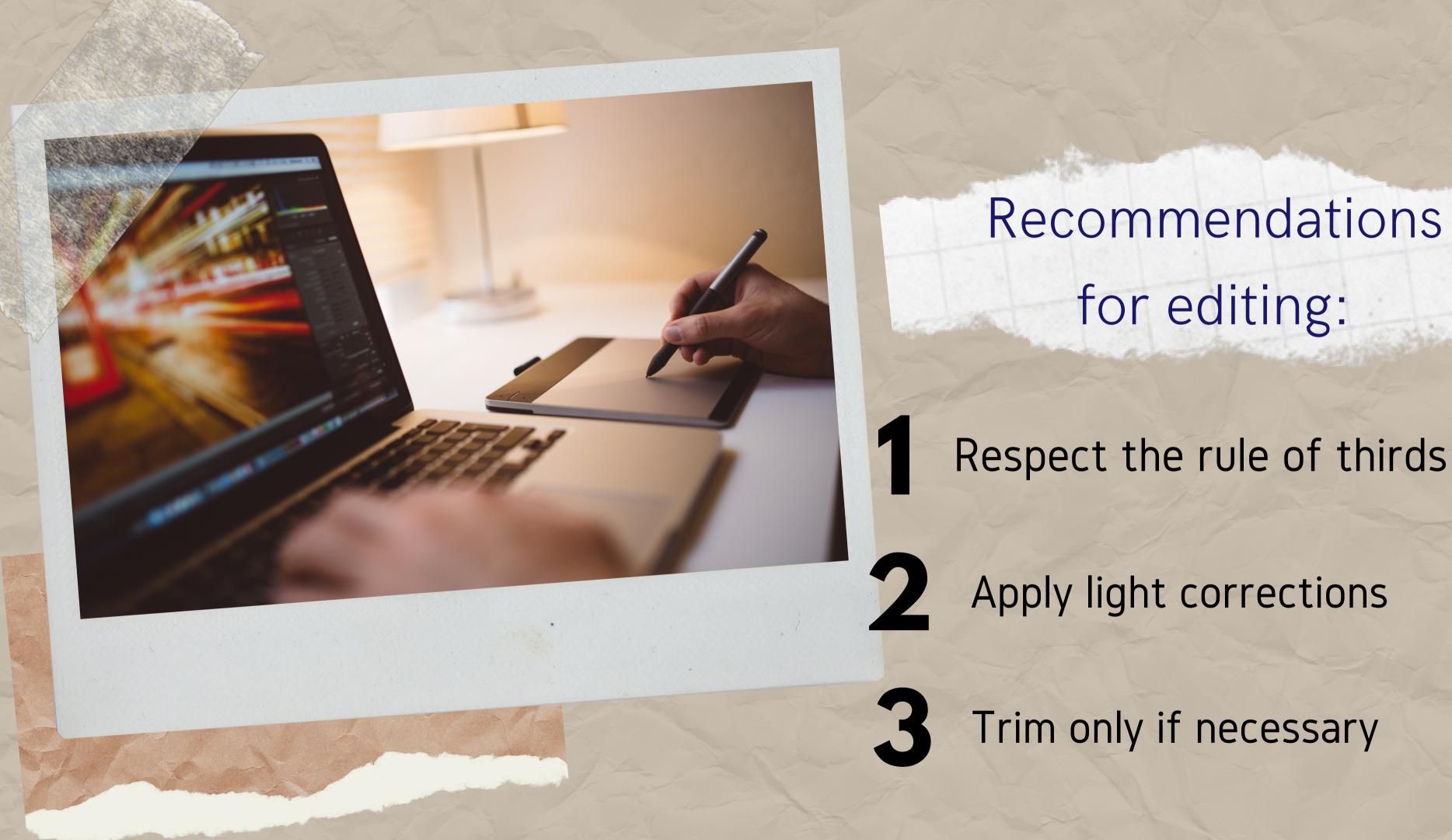

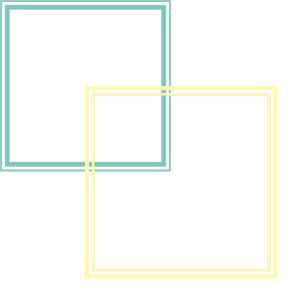

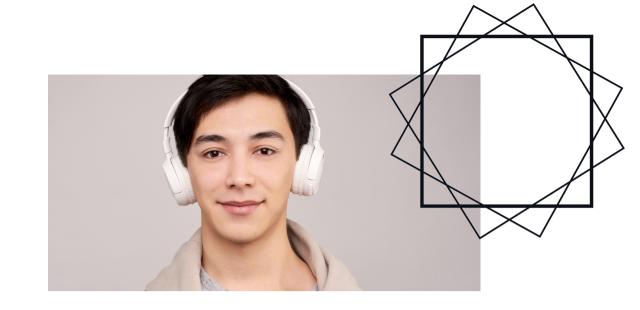

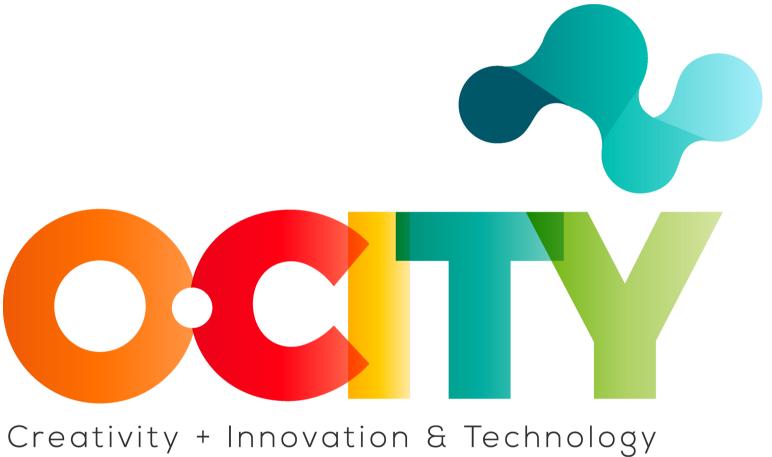

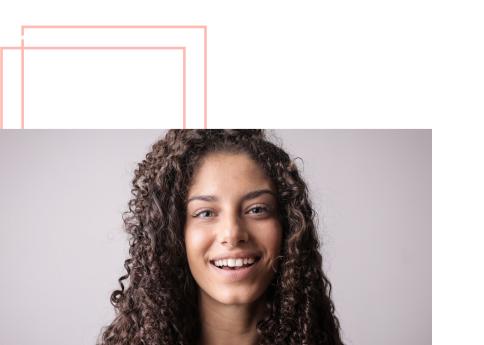

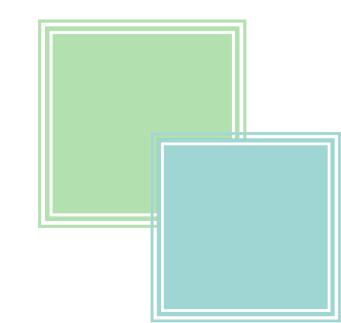